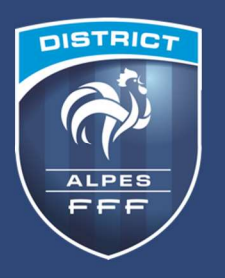

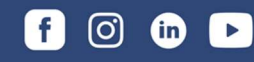

# **PROCÉDURE - COMMENT ENGAGER SES EQUIPES ?**

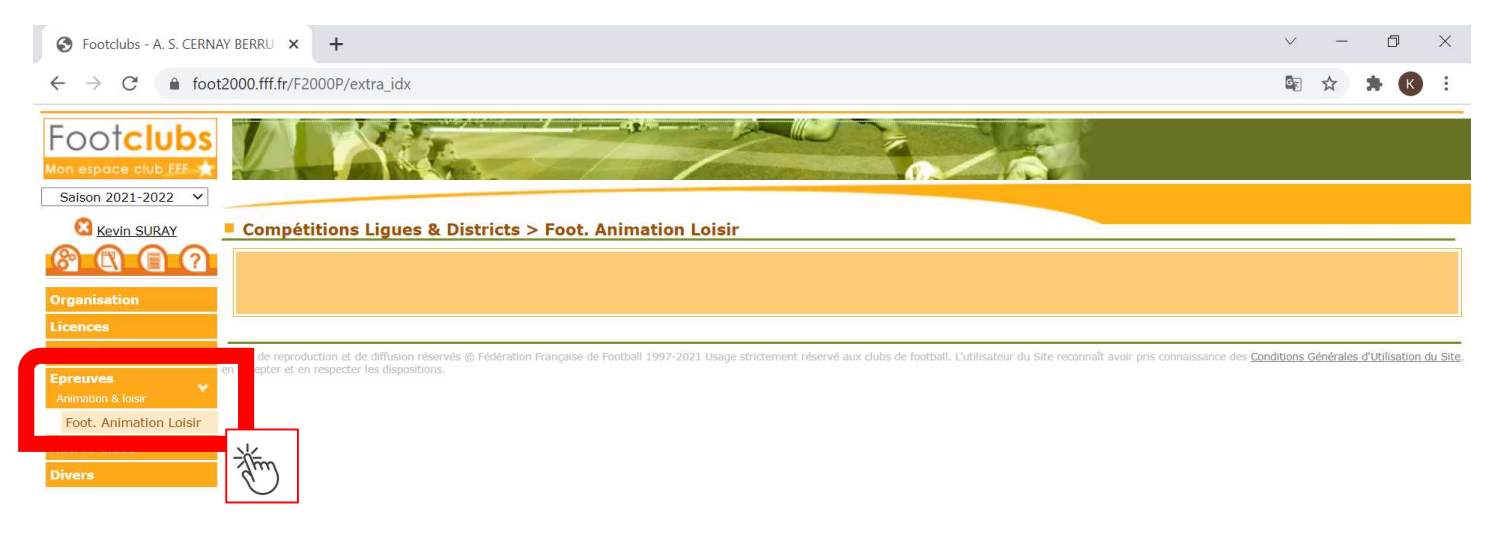

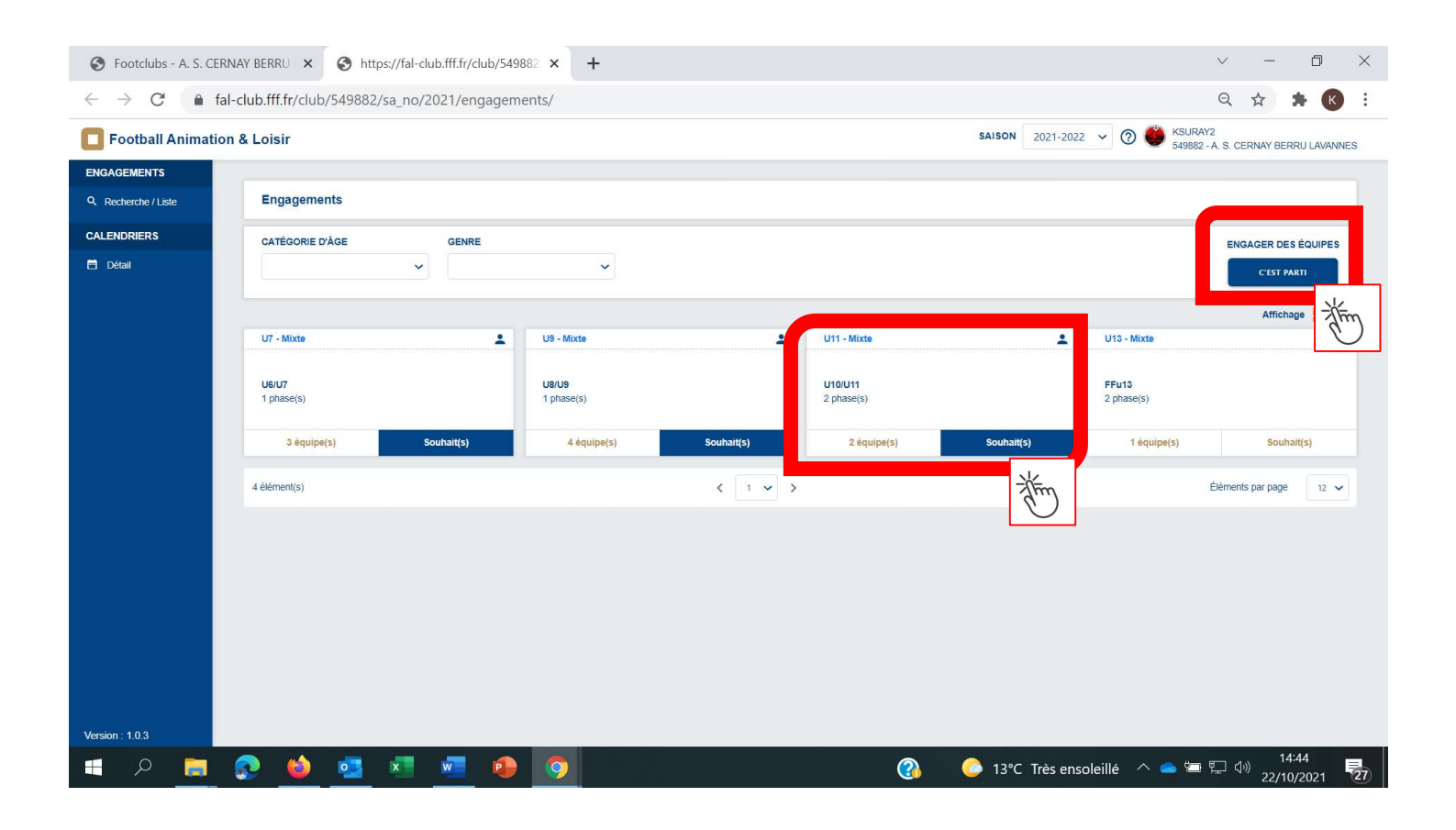

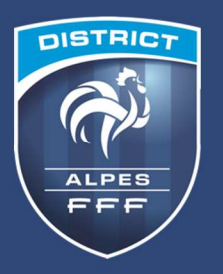

**6000** 

#### ETAPE 1 – ENGAGER SON (SES) EQUIPE(S) ET RENSEIGNER LE NIVEAU ET L'ENCADRANT

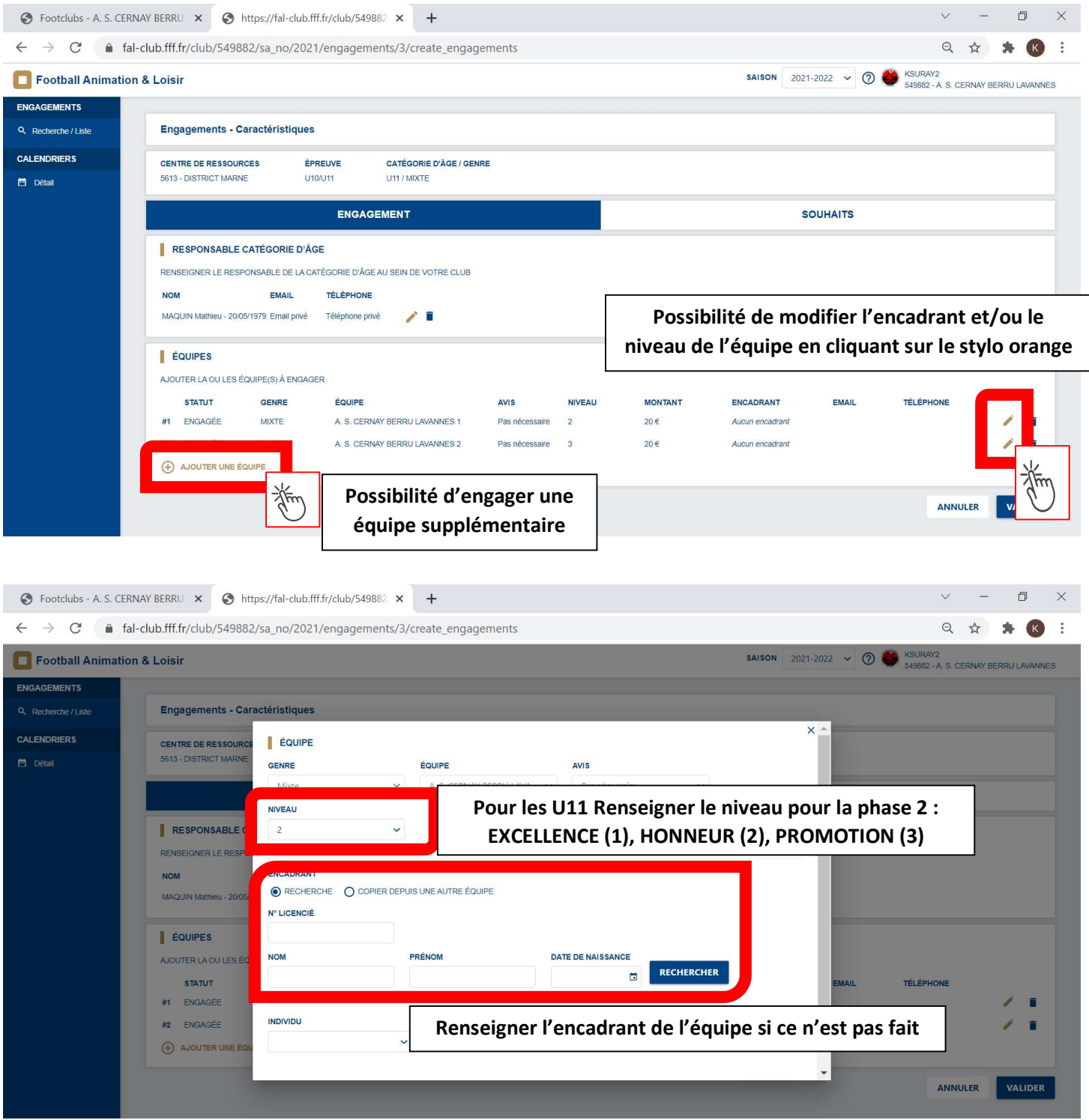

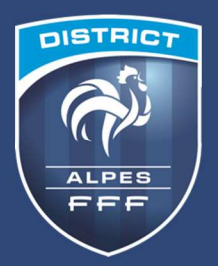

## alpes.fff.fr

6000

### ETAPE 2 – CHOISIR LA PHASE 2

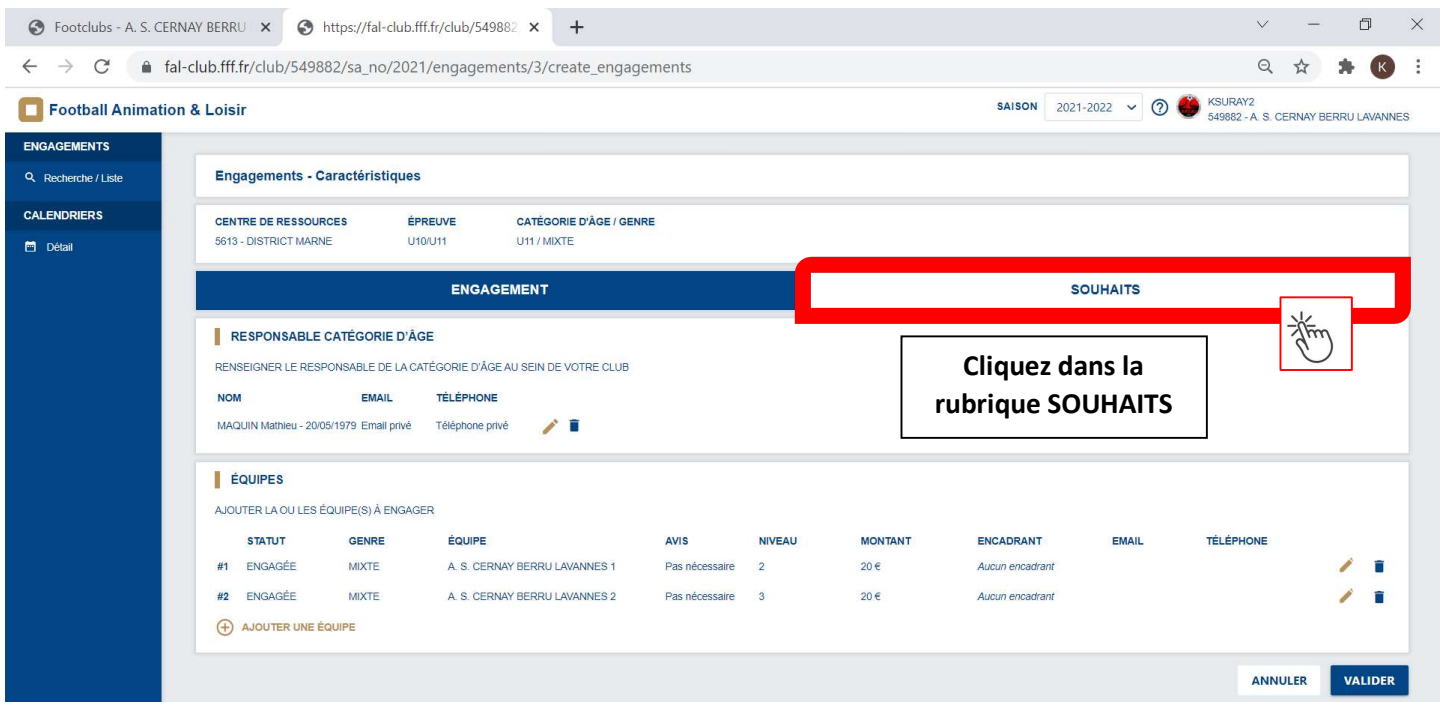

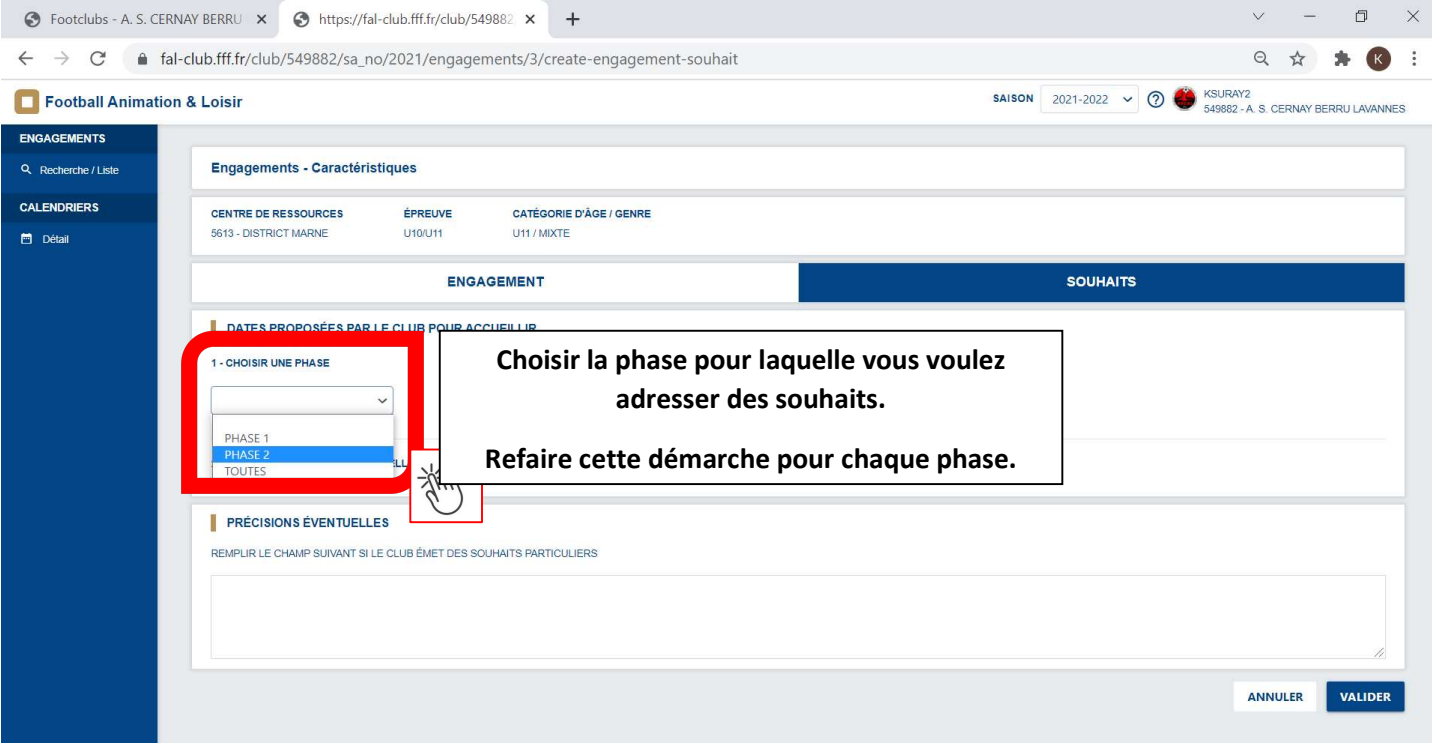

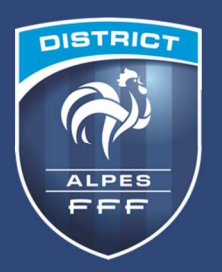

#### ETAPE 3 – RENSEIGNER LES LIEUX/DATES D'ACCUEIL – ET DATES OU L'EQUIPE EST EXEMPTE/ABSENTE

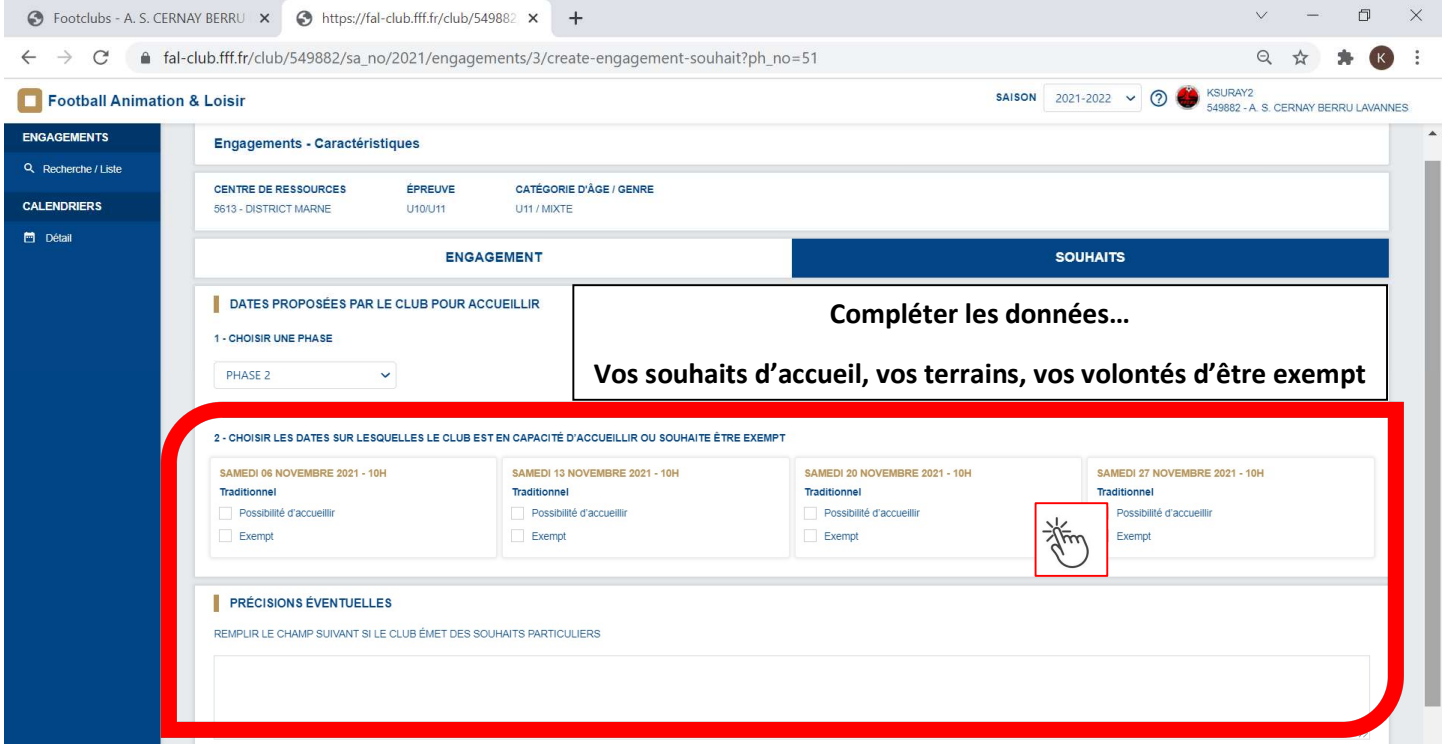

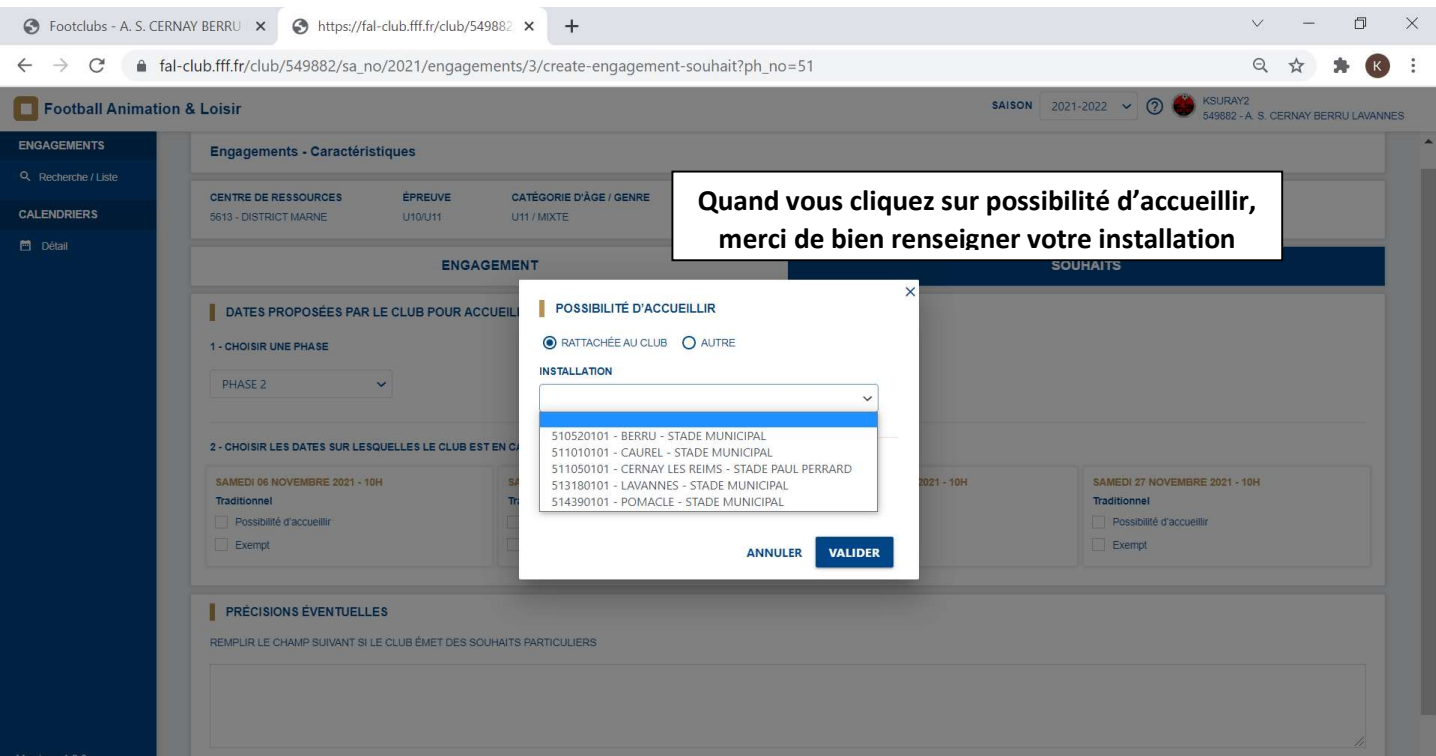